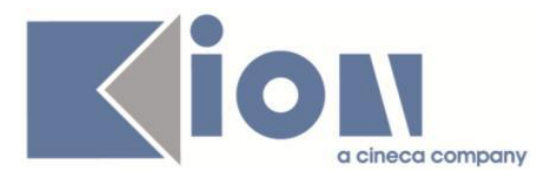

# **Note Di Rilascio ESSE3**  *Versione 12.09.02*

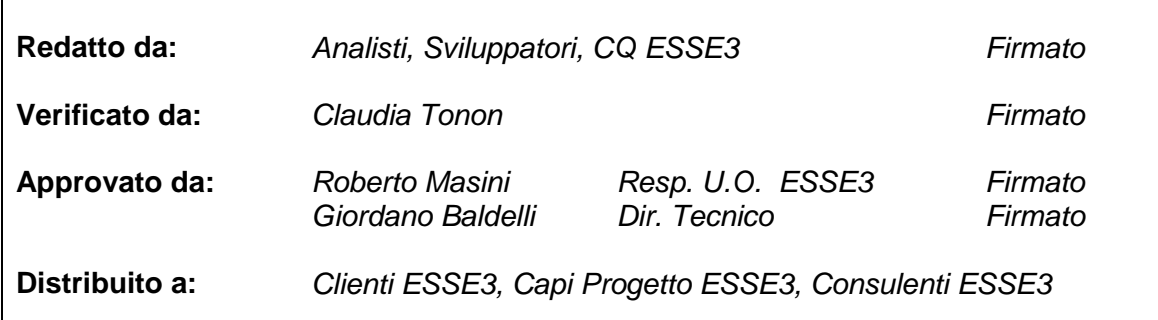

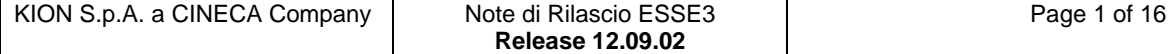

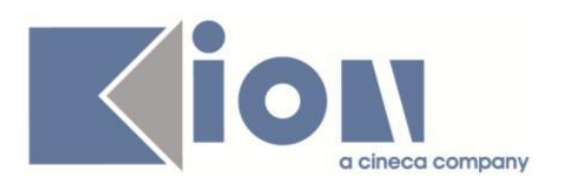

# **INDICE**

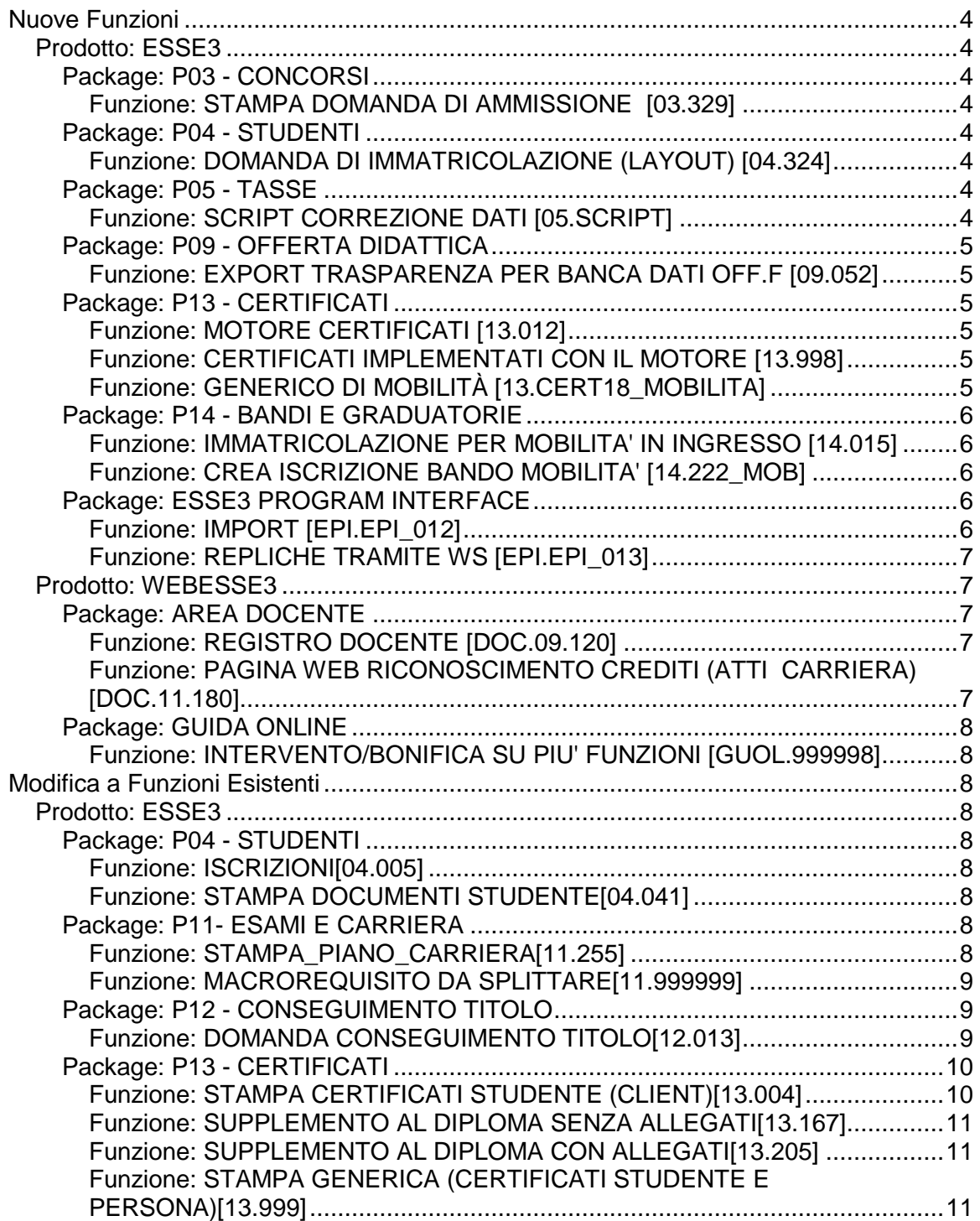

![](_page_1_Picture_216.jpeg)

![](_page_2_Picture_0.jpeg)

![](_page_2_Picture_189.jpeg)

![](_page_2_Picture_190.jpeg)

![](_page_3_Picture_0.jpeg)

# **Nuove Funzioni**

# *Prodotto: ESSE3*

# **Package: P03 - CONCORSI**

# *Funzione: STAMPA DOMANDA DI AMMISSIONE [03.329]*

# *[ID GS:102512] - Richiesta Università degli Studi di BRESCIA [REQ. N. 17803]*

Rilasciata la versione personalizzata per l'Ateneo della stampa domanda di ammissione secondo i layout forniti dall'Ateneo.

#### *[ID GS:102725] - Richiesta Libera Università della VALLE AOSTA [REQ. N. 17486]*

Rilasciata la versione personalizzata per l'Ateneo della stampa domanda di ammissione secondo i layout fornito dall'Ateneo.

# **Package: P04 - STUDENTI**

# *Funzione: DOMANDA DI IMMATRICOLAZIONE (LAYOUT) [04.324]*

# *[ID GS:102371] - Richiesta Università degli Studi di TORINO [REQ. N. 17774]*

Rilasciata personalizzazione alla stampa come da richiesta dell'Ateneo.

# *[ID GS:102598] - Richiesta Università degli Studi del MOLISE [REQ. N. 17702]*

Rilasciata personalizzazione alla stampa come da richiesta dell'Ateneo.

# *[ID GS:102726] - Richiesta HUMANITAS MIRASOLE SPA [REQ. N. 17873]*

Rilasciata personalizzazione alla stampa come da richiesta dell'Ateneo.

# **Package: P05 - TASSE**

# *Funzione: SCRIPT CORREZIONE DATI [05.SCRIPT]*

# *[ID GS:102560] - Richiesta HUMANITAS MIRASOLE SPA [REQ. N. 17826]*

Implementata nuova condizione di visibilità del pulsante di pagamento online; viene visualizzato se:

- il bollettino è legato a tasse di iscrizione di una carriera studente;

- il bollettino è legato a tasse di ammissione a concorso e la data corrente non è maggiore della data fine iscrizione del concorso collegato.

![](_page_3_Picture_153.jpeg)

![](_page_4_Picture_0.jpeg)

# **Package: P09 - OFFERTA DIDATTICA**

# *Funzione: EXPORT TRASPARENZA PER BANCA DATI OFF.F [09.052]*

# *[ID GS:100781]*

Nella concatenazione degli ambiti/settori, considerare la variazione del TAF della regola di scelta, se presente.

Tale gestione è attivata/disattivata dal parametro di configurazione SUA GEST TAF REGSCE FLG (0/1).

In caso di attivazione, vengono considerate singolarmente le configurazioni di ciascuna regola in cui è presente l'attività didattica esportata.

# **Package: P13 - CERTIFICATI**

#### *Funzione: MOTORE CERTIFICATI [13.012]*

#### *[ID GS:102490] - Richiesta Università degli Studi G.D'Annunzio di CHIETI [REQ. N. 17828]*

Con questa versione sarà possibile dalla tabella "P01\_STU" filtrare per il tipo di permesso di soggiorno, campo " TIPO\_PERMSOG\_COD".

# *Funzione: CERTIFICATI IMPLEMENTATI CON IL MOTORE [13.998]*

#### *[ID GS:102438] - Richiesta Università degli Studi di BRESCIA [REQ. N. 17819]*

Con la presente versione è stato predisposto un certificato di laurea e un'autocertificazione di laurea, personalizzati per l'Ateneo, riportante gli esami sostenuti e, per ogni attività didattica composta da più di una unità didattica, anche la descrizione delle unità didattiche che la compongono, dei relativi settori scientifici disciplinari e dei cfu. La modifica è stata applicata in produzione a partire dalla versione 12.09.00.

# *Funzione: GENERICO DI MOBILITÀ [13.CERT18\_MOBILITA]*

#### *[ID GS:101549] - Richiesta Università degli Studi di VERONA [REQ. N. 17498]*

Nuovo Transcript in Ingresso secondo il modello Europeo appena rilasciato.

![](_page_4_Picture_128.jpeg)

![](_page_5_Picture_0.jpeg)

# **Package: P14 - BANDI E GRADUATORIE**

*Funzione: IMMATRICOLAZIONE PER MOBILITA' IN INGRESSO [14.015]*

#### *[ID GS:102389] - Richiesta Università degli Studi di TORINO [REQ. N. 17176]*

Introdotta gestione del nuovo parametro di configurazione 'APP\_FORM\_USR\_CHK\_POSTI' che abilita il controllo sul numero di posti in fase di perfezionamento immatricolazione per mobilità dalla funzione client "Immatricolazione per mobilità in ingresso" per i bandi con iscrizione con Utente e Password (di tipo USR).

Introdotta gestione del nuovo parametro di configurazione 'APP\_FORM\_TOK\_CHK\_POSTI' che abilita il controllo sul numero di posti in fase di perfezionamento immatricolazione per mobilità dalla funzione client "Immatricolazione per mobilità in ingresso" per i bandi con assegnazione di TOKEN di accesso (di tipo TOK).

#### *Funzione: CREA ISCRIZIONE BANDO MOBILITA' [14.222\_MOB]*

#### *[ID GS:102120] - Richiesta Libera Univ. Inter.le Studi Sociali "Guido Carli" LUISS-ROMA [REQ. N. 17616]*

Verranno integrate le condizioni ad oggi esistenti e codificate con l'iniziale 'REQSEDE' includendo il controllo sulla media (ad oggi sono state create due distinte condizioni che devono essere sostituite dopo la chiusura del bando). Il controllo sulla media dovrà seguire la seguente logica: Se data\_fine\_iscr\_web<= del sysdate non verrà controllata la media, se > dovremo controllare che lo studente abbia superato tale media.

Nel caso alla sede siano associati i requisiti che contengano il controllo della media a chiusura bando, il controllo sulla media non deve essere effettuato in fase di iscrizione, ma in fase di controllo massivo, e con conseguente scarto delle sedi.

# **Package: ESSE3 PROGRAM INTERFACE**

# *Funzione: IMPORT [EPI.EPI\_012]*

# *[ID GS:102655]*

Per gli Atenei che hanno attivo il connettore di estrazione dati dei test di ammissione da CISIA a Esse3 è stato aggiunto il nuovo parametro di contesto NUM\_MAX\_ANAG all'interno del contesto WS\_CISIA per determinare il numero massimo di anagrafiche con cui interrogare il servizio esposto da CISIA per ogni chiamata. Questo intervento permette di prevenire problemi di out of memory nel servizio esposto da CISIA.

![](_page_5_Picture_144.jpeg)

![](_page_6_Picture_0.jpeg)

# *Funzione: REPLICHE TRAMITE WS [EPI.EPI\_013]*

### *[ID GS:102456] - Richiesta Università degli Studi di SALERNO [REQ. N. 17219]*

E' stato attivato su Esse3 il connettore per il recupero dei risultati dei test dalla piattaforma di CISIA.

E' possibile consultare la documentazione accedendo al portale Kiondocs, previa autenticazione utente, al seguente indirizzo [https://docs.kion.it/bin/view/Main/.](https://docs.kion.it/bin/view/Main/)

Per maggiori dettagli sulla funzionalità in oggetto la documentazione è pubblicata al seguente link:

<https://docs.kion.it/bin/view/KionDocs/EstrazionerisultatitestdasistemaCISIA>

# *Prodotto: WEBESSE3*

# **Package: AREA DOCENTE**

# *Funzione: REGISTRO DOCENTE [DOC.09.120]*

# *[ID GS:102175] - Richiesta Università degli Studi di LECCE [REQ. N. 15469]*

Aggiunta la possibilità di inviare una mail ad un indirizzo specifico definito a livello di facoltà/dipartimento, automaticamente nel momento in cui il docente effettua la stampa definitiva di un registro delle lezioni.

Tale mail riporterà, come da richiesta, i dati di testata del registro stesso (riferimenti dell'incarico e del docente) e la data di stampa, ed il testo verrà gestito come un template di comunicazione di Esse3.

La mail potrà essere inviata ad un unico indirizzo (eventualmente un alias relativo ad un gruppo da gestire non in Esse3) differenziabile solo a livello di facoltà/dipartimento.

#### *Funzione: PAGINA WEB RICONOSCIMENTO CREDITI (ATTI CARRIERA) [DOC.11.180]*

#### *[ID GS:102578] - Richiesta Università Commerciale "Luigi Bocconi" MILANO [REQ. N. 17840]*

E' stata fornita la possibilità di poter inserire tag html nelle note presenti all'interno degli atto di carriera che un docente può valutare da web. L'inserimento di tag html all'interno delle note di valutazione può consentire al docente di aprire allegati verso URL specificati all'interno della nota.

![](_page_6_Picture_135.jpeg)

![](_page_7_Picture_0.jpeg)

# **Package: GUIDA ONLINE**

### *Funzione: INTERVENTO/BONIFICA SU PIU' FUNZIONI [GUOL.999998]*

#### *[ID GS:102091] - Richiesta Libera Università degli Studi "Maria SS.Assunta" Roma [REQ. N. 15771]*

E' stato reso possibile selezionare più anni accademici per la visualizzazione dell'offerta didattica, non solo gli ultimi tre anni, ma gli ultimi 6.

# **Modifica a Funzioni Esistenti**

# *Prodotto: ESSE3*

**Package: P04 - STUDENTI**

# *Funzione: ISCRIZIONI[04.005]*

# *[ID GS:102386]*

Con la corrente versione è stata introdotta la gestione della visualizzazione delle tasse addebitate in fase di ingresso (Immatricolazione, Trasferimento in ingresso, Abbreviazione, etc).

La visualizzazione dell'intero blocco è abilitato tramite l'attributo per gruppo 'ISCR.ABIL\_TAX\_ING.VISIBILE'.

# *Funzione: STAMPA DOCUMENTI STUDENTE[04.041]*

#### *[ID GS:102745] - Richiesta Università degli Studi di SALERNO [REQ. N. 16008]*

Rilasciata personalizzazione alla maschera stampa documenti come da richiesta dell'Ateneo.

# **Package: P11- ESAMI E CARRIERA**

# *Funzione: STAMPA\_PIANO\_CARRIERA[11.255]*

# *[ID GS:102491] - Richiesta Università degli Studi di SALERNO [REQ. N. 12964]*

Rilasciata personalizzazione alla stampa come da richiesta dell'Ateneo

![](_page_7_Picture_122.jpeg)

![](_page_8_Picture_0.jpeg)

### *Funzione: MACROREQUISITO DA SPLITTARE[11.999999]*

# *[ID GS:102591]*

In alcuni casi le lookup del calendario esami dei voti potevano essere presenti dei valori duplicati (problema dovuto alla presenza delle descrizioni in diverse lingue dei voti), corretto il problema per recuperare solo i valori corretti nella lingua di navigazione.

# **Package: P12 - CONSEGUIMENTO TITOLO**

#### *Funzione: DOMANDA CONSEGUIMENTO TITOLO[12.013]*

#### *[ID GS:91563]*

Introdotti nelle maschere "Domanda conseguimento titolo" e "Registrazione prova finale" i controlli di coerenza necessari per garantire che non vengano effettuate attività sulle domande conseguimento titolo in corso di verbalizzazione, vale a dire le domande "verbalizzabili" o associate a verbali "caricati".

In queste condizioni viene pertanto disabilitata la possibilità di modificare:

- sessione, appello e seduta di laurea;
- voto finale;
- data di laurea;
- punteggio tesi.

Viene inoltre mostrato un warning all'utente nel caso in cui si effettuino le seguenti operazioni:

- annullamento domanda;
- inserimento domanda per copia.

E' stata inoltre gestita la possibilità di visionare i verbali associati alla domanda conseguimento titolo, compresi i file html ed xml che sono stati firmati digitalmente.

E' possibile consultare la documentazione accedendo al portale Kiondocs, previa autenticazione utente, al seguente indirizzo<https://docs.kion.it/bin/view/Main/> Per maggiori dettagli sulla funzionalità in oggetto la documentazione è pubblicata al seguente link:

<http://docs.kion.it/bin/view/KionDocs/VerbalizzazioneOnLineEsameLaurea>

![](_page_8_Picture_140.jpeg)

![](_page_9_Picture_0.jpeg)

# **Package: P13 - CERTIFICATI**

# *Funzione: STAMPA CERTIFICATI STUDENTE (CLIENT)[13.004]*

# *[ID GS:102502]*

Con la presente versione è stata apportata una modifica al funzionamento della gestione di stampa ad eventi, introducendo il campo P13\_EVENTI.CONCAT\_PDF\_FLG.

La modifica riguarda il caso in cui ad uno stesso evento (per esempio DOM\_IMM) siano agganciati più documenti (per esempio domanda di immatricolazione e bollettino mav) e sia valorizzato a 1 il campo P13\_EVENTI.CONCAT\_PDF\_FLG. La modifica prevede che, sotto queste condizioni, tutti i documenti siano stampati all'interno di un unico pdf. Tuttavia, affinchè la stampa esca correttamente, è necessario che esista sulla P13 DOC EVENTI almeno un documento principale  $(P13$  EVENTI.DOC DEF FLG = 1) e che il campo P13\_DOC\_EVENTI.ORD\_NUM sia correttamente popolato. Si presuppone che il campo con P13\_DOC\_EVENTI.DOC\_DEF\_FLG uguale 1 abbia P13\_DOC\_EVENTI.ORD\_NUM uguale 1.

In caso il campo P13 DOC EVENTI.CONCAT PDF FLG sia a 0 il funzionamento resta invariato a quello attuale che prevede stampe su pdf distinti (da web questo non è verificabile, perchè il browser consente l'apertura di un singolo pdf a stampa).

In caso di registrazione sulla maschera Registro Certificati Emessi (P13 DOC.REG FLG = 1) il documento che fa fede al salvataggio è quello che ha P13\_DOC\_EVENTI.DOC\_DEF\_FLG a 1. Quindi se il documento principale è a 1 l'unico pdf generato, contenente tutti i pdf concatenati, sarà salvato solo se il p13\_doc.reg\_flg di questo documento è anch'esso a 1. Altrimenti non sarà salvato nulla.

Se il campo di concatenazione è a 0 (se P13 EVENTI.CONCAT PDF FLG = 0), le registrazioni procederanno in modo distinto per singolo documento, quindi le stampe con REG\_FLG a 1 saranno salvate, le altre no. Con le prossime versioni saranno aggiornate anche le maschere client, per consentire una gestione autonoma delle configurazioni da applicativo.

A breve sarà programmata una bonifica di tutte le stampe che attualmente agganciano al loro interno altri documenti. La bonifica prevede l'eliminazione del pezzetto di codice che consente il merge dei documenti con il rilascio delle fix per la configurazione del merge dinamico.

![](_page_9_Picture_148.jpeg)

![](_page_10_Picture_0.jpeg)

# *Funzione: SUPPLEMENTO AL DIPLOMA SENZA ALLEGATI[13.167]*

# *[ID GS:101533] - Richiesta Libera Università della VALLE AOSTA [REQ. N. 17294]*

Rilasciata una personalizzazione della stampa per l'Ateneo, con l'inserimento del logo personalizzato inviato dall'Ateneo stesso.

# *Funzione: SUPPLEMENTO AL DIPLOMA CON ALLEGATI[13.205]*

# *[ID GS:101276]*

Modificata nella versione standard la frase che compare in fase di stampa nel caso in cui le tabelle contenenti le statistiche ECTS siano omesse in quanto non attendibili.

Viene ora riportata la frase "La distribuzione statistica non è significativa per il numero ridotto di casi" in luogo della frase "statistiche non attendibili" .

#### *Funzione: STAMPA GENERICA (CERTIFICATI STUDENTE E PERSONA)[13.999]*

#### *[ID GS:102454] - Richiesta Università Politecnica delle Marche [REQ. N. 17520]*

Con la presente versione è stato modificato il certificato M1319 - Autodichiarazione Tasse per anno solare; in particolare è stata impedita la stampa dei rimborsi con importi negativi nel report dei versamenti analitici fatturati.

# **Package: RICHIESTA SCRIPT**

# *Funzione: RICHIESTA SCRIPT[SCRIPT.SCRIPT]*

#### *[ID GS:102443] - Richiesta Università degli Studi di SIENA [REQ. N. 17761]*

Scollegato PREPROD da LDAP produzione e collegato a LDAP test. Personalizzato il package ESSE3\_CLEANER\_CUSTOM in modo da reimpostare i parametri di connessione all'LDAP di TEST.

# *[ID GS:102447] - Richiesta HUMANITAS MIRASOLE SPA [REQ. N. 17818]*

Personalizzato il package ESSE3\_CLEANER\_CUSTOM in modo che venga preservata la configurazione dei media delle comunicazioni.

![](_page_10_Picture_134.jpeg)

![](_page_11_Picture_0.jpeg)

# *Prodotto: WEBESSE3*

# **Package: AREA DOCENTE**

# *Funzione: GESTIONE ISCRITTI APPELLO[DOC.10.122]*

# *[ID GS:101943] - Richiesta Università degli Studi di PARMA [REQ. N. 17720]*

Aggiunta, nel file excel che si ottiene dalla Stampa Lista Iscritti dell'area docente e contenente l'elenco degli studenti iscritti ad un appello, una nuova colonna contenente la mail di ogni studente iscritto. La mail che può essere aggiunta è quella configurata nel sistema attraverso la funzione client "Configurazione media", nel parametro "GET\_ADDR\_FROM\_USER" per il device cod E-MAIL, coerentemente con quanto già presente nella funzione di invio comunicazioni alla lista iscritti.

# **Anomalie Risolte**

# *Prodotto: ESSE3*

# **Package: P01 - ANAGRAFICHE PERSONE**

# *Funzione: PERSONE[01.002]*

# *[ID GS:101989] - Segnalata da Istituto di Architettura di VENEZIA*

Risolta la mancata valorizzazione dell'IBAN nei flussi di allineamento bancari, in fase di validazione del codice IBAN.

# *Funzione: IMPORT ANAGRAFICHE DA XML[01.002\_XML]*

# *[ID GS:102327] - Segnalata da Università degli Studi di URBINO*

L'intervento risolve un'anomalia nell'elaborazione del file per l'estrazione ERSU che impediva il completamento a causa di un eccessivo impiego di memoria.

![](_page_11_Picture_109.jpeg)

![](_page_12_Picture_0.jpeg)

# **Package: P02 - QUESTIONARI**

# *Funzione: IMPORT/EXPORT QUESTIONARIO DA FILE EXCEL[02.202]*

### *[ID GS:102524] - Segnalata da Università degli Studi di LECCE*

Nell'importazione di un questionario via Excel in presenza delle seguenti due casistiche:

- viene indicato un elemento con codice (elem\_cod) piu' lungo di 10 caratteri;

- viene indicato un elemento gia' esistente a sistema con una tipologia (tipo\_elem\_cod) diversa da quella censita;

l'import si interrompe dando il relativo messaggio di errore esplicativo.

# **Package: P03 - CONCORSI**

#### *Funzione: CONCORSI[03.021]*

#### *[ID GS:102646] - Segnalata da Università degli Studi di TORINO*

Maschera Concorsi, tab Titoli valutabili: è stata ripristinata la look-up Condizione che consente di condizionare la visibilità del bottone di Modifica titoli valutabili presente nella pagina di Dettaglio iscrizione concorsi.

# **Package: P04 - STUDENTI**

#### *Funzione: IMMATRICOLAZIONE (CREAZIONE STUDENTE)[04.002]*

#### *[ID GS:102571] - Segnalata da Università degli Studi di LECCE*

L'intervento risolve un'anomalia che non permetteva la stampa della lode per i titoli di maturità.

# **Package: P05 - TASSE**

#### *Funzione: STORNO TASSE ANNUALI[05.206]*

#### *[ID GS:102570] - Segnalata da Università degli Studi di SALERNO*

Per gli studenti con una carriera già attiva in Ateneo, che fanno passaggio ad un corso di studio con accesso su graduatoria nazionale, sul quale hanno effettuato una prenotazione posto, è stata aggiunta una nuova causale di rimborso di sistema "PRE\_POSTO" che indica lo spostamento delle loro tasse dalla carriera sorgente a quella di destinazione.

![](_page_12_Picture_146.jpeg)

![](_page_13_Picture_0.jpeg)

# **Package: P11- ESAMI E CARRIERA**

# *Funzione: DETTAGLIO CONVALIDA[11.015]*

#### *[ID GS:99063] - Segnalata da Universiteti Bujqësor i Tiranës - (Agricoltura di Tirana)*

L'intervento ha provveduto a tradurre in lingua i vari messaggi di errore della maschera.

### *Funzione: PIANIFICAZIONE GENERAZIONE MASSIVA ATTI CARRIERA[11.058]*

# *[ID GS:102559] - Segnalata da Università Commerciale "Luigi Bocconi" MILANO*

Sono visibili da maschera 'Gestione atti di carriera' anche gli atti IST\_FAS legati al tratto di carriera precedente ad un passaggio di corso dello studente.

# *Funzione: EFFETTUA\_PRENOTAZIONE[11.221\_B]*

# *[ID GS:100868] - Segnalata da Università degli Studi di TORINO*

L'intervento introduce il messaggio di errore per gli studenti che non soddisfano la condizione sql dell'appello e l'iscrizione per tutti gli altri studenti.

# **Package: P13 - CERTIFICATI**

# *Funzione: STAMPA MASSIVA DEI CERTIFICATI[13.023]*

# *[ID GS:98010]*

E' stata risolta l'anomalia che non permetteva di recuperare gli allegati ai certificati nella stampa massiva.

Effettuato inoltre test di non regressione per tutti i certificati studente e persona, con e senza firma grafica o timbro digitale, da web e da client.

# *Funzione: SUPPLEMENTO AL DIPLOMA SENZA ALLEGATI[13.167]*

# *[ID GS:92902] - Segnalata da Università degli Studi di FERRARA*

Da questa versione sarà possibile recuperare negli allagati del DS i docenti titolari di AD mutuate da altri corsi di studio.

![](_page_13_Picture_133.jpeg)

![](_page_14_Picture_0.jpeg)

# **Package: FRAMEWORK**

# *Funzione: SCHEDULATORE JOB[FRK.SCHEDULER]*

# *[ID GS:102496] - Segnalata da Università degli Studi ROMA TRE*

E' stato risolto il comportamento anomalo relativo al job schedulato SVUOTA\_BS\_CODA che non eliminava correttamente le code storicizzate.

# **Package: INTERFACCE CON ALTRI SISTEMI**

# *Funzione: IMPORTAZIONE LOGISTICA E AR[IMP\_EXP.212]*

# *[ID GS:102586]*

La query per estrarre i questionari legati alla logistica è stata ottimizzata.

# *Prodotto: WEBESSE3*

# **Package: AREA DOCENTE**

# *Funzione: GESTIONE PROGRAMMI ATTIVITÀ DIDATTICHE[DOC.09.100]*

# *[ID GS:102698]*

L'intervento permette ad un docente, che non è attivo in nessun anno di offerta, di entrare nella propria area web - syllabus, senza avere malfunzionamenti.

# *Funzione: REGISTRO DOCENTE[DOC.09.120]*

# *[ID GS:101120] - Segnalata da Università degli Studi di TRENTO*

L'intervento permette, al docente titolare, di vedere le informazioni richieste nel registro del docente non titolare.

# *Funzione: DIARIO DOCENTE[DOC.09.121]*

# *[ID GS:102630]*

L'intervento effettuato permette la corretta compilazione del diario docente.

![](_page_14_Picture_108.jpeg)

![](_page_15_Picture_0.jpeg)

# **Package: AREA REGISTRATO**

### *Funzione: REGISTRAZIONE[REG.REGISTR]*

### *[ID GS:102652] - Segnalata da Università degli Studi di BRESCIA*

L'intervento risolve un'anomalia che comportava un errore generico in caso di inserimento indirizzi con numero di caratteri maggiore di 80.

# **Package: AREA STUDENTE**

#### *Funzione: DOMANDE ESONERO[STU.ESONERI]*

#### *[ID GS:102711]*

Con una configurazione di esoneri richiedibili via web, definiti come a valutazione automatica quindi ottenibili direttamente, si verificava che l'esonero da "ottenuto" tornasse allo stato "da perfezionare", insistendo a ricaricare la pagina web e facendo "avanti" e "indietro" con le freccette di navigazione del browser. Ora questo malfunzionamento è stato bonificato.

![](_page_15_Picture_65.jpeg)